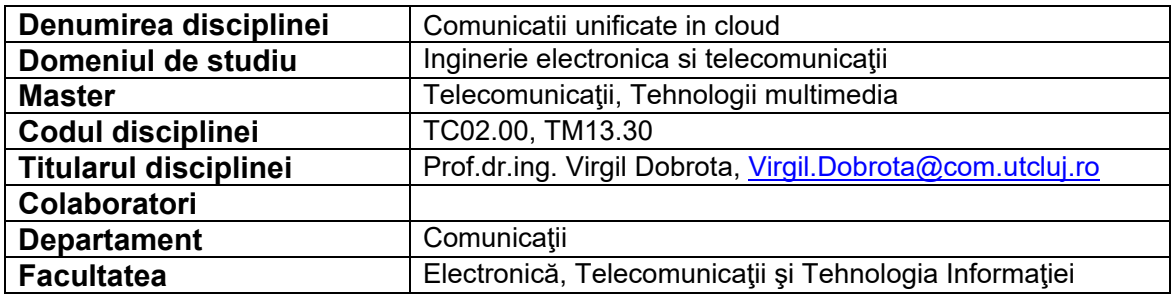

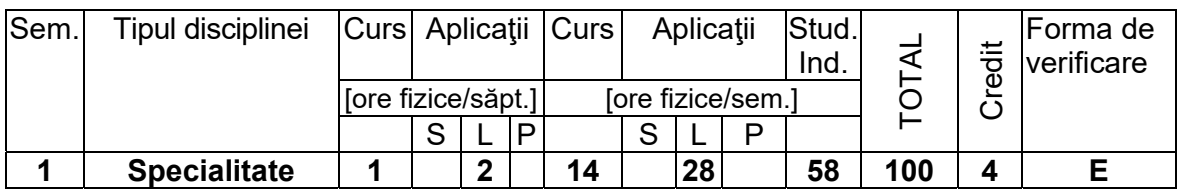

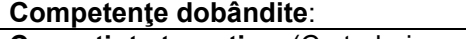

**Cunoştinţe teoretice,** (Ce trebuie sa cunoască)

Să cunoască principalele tehnologii WAN cu comutatie de pachete

Să cunoască arhitecturile de comutatie si rutare utilizate in comunicatiile unificate

**Deprinderi dobândite**: (Ce ştie să facă)

 Să poată evalua performantele comunicatiilor unificate (voce, date, imagini) prin proiectare sau prin experimente reale si să poată determina parametrii de trafic

**Abilităţi dobândite**: (Ce echipamente, instrumente ştie să mânuiască)

Comutatoare hardware/software: Nokia (Alcatel-Lucent) OmniPCX 4400; Cisco Call Manager Express, Asterisk; Telefoane hardware IP: Cisco 7970, Grandstream GXV 3000, Nokia (Alcatel-Lucent) 4018/ 4035-IP; Telefoane software: X-Lite, ZoIPer, Ekiga, Cisco IP Communicator; Adaptoare pentru telefoane analogice: Cisco ATA 188, Linksys SPA2102; Routere: Cisco 2911, 2811, 1750; Emulator GNS3

## **Cerinţe prealabile ( Dacă este cazul)**

Retele de calculatoare, Sisteme de comutatie si rutare, Protocoale pentru Internet

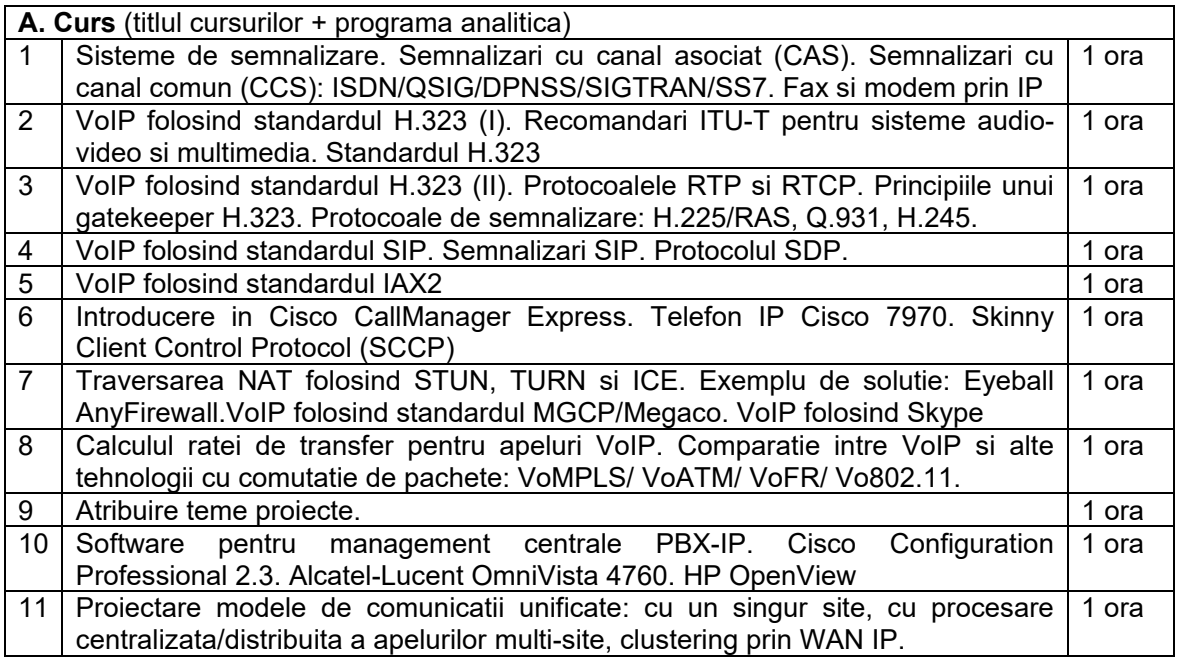

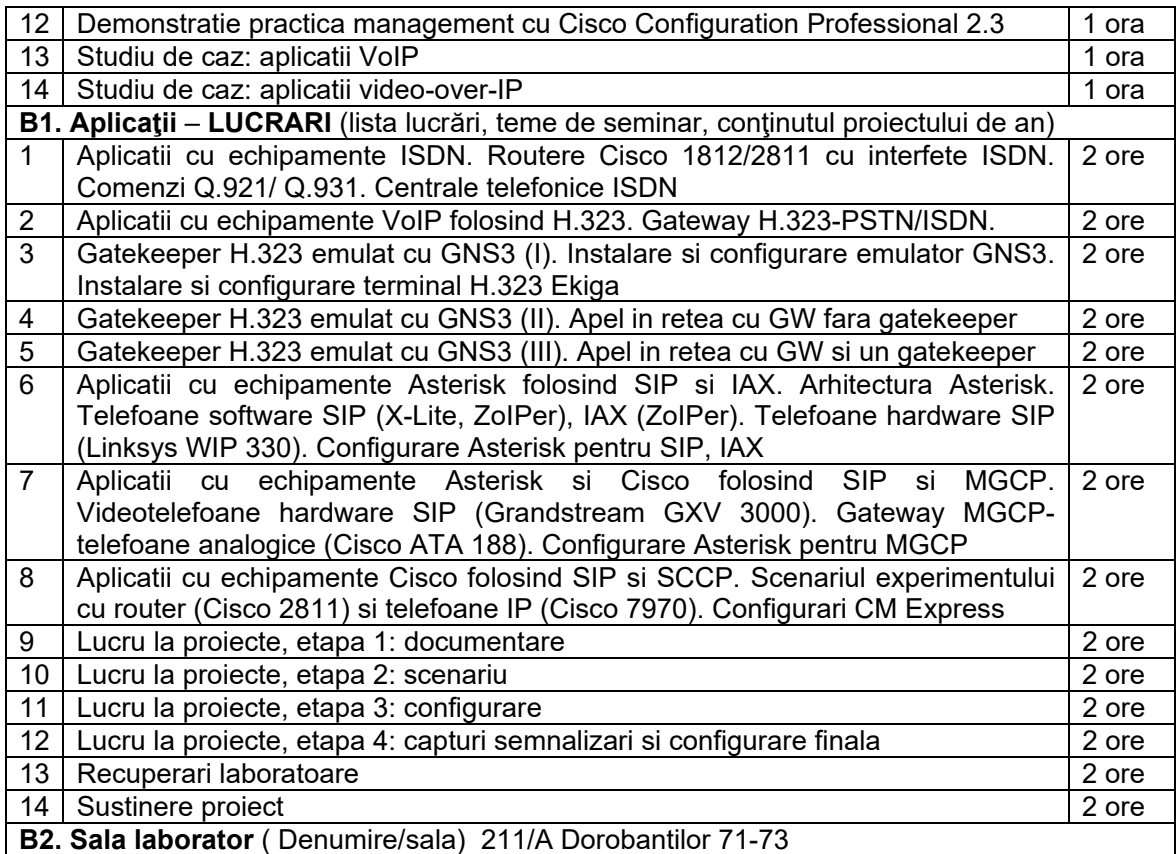

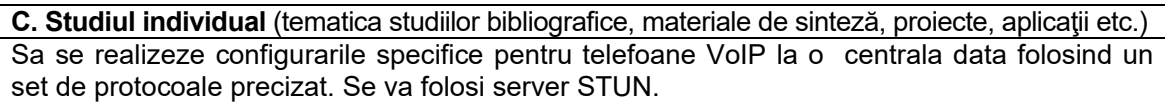

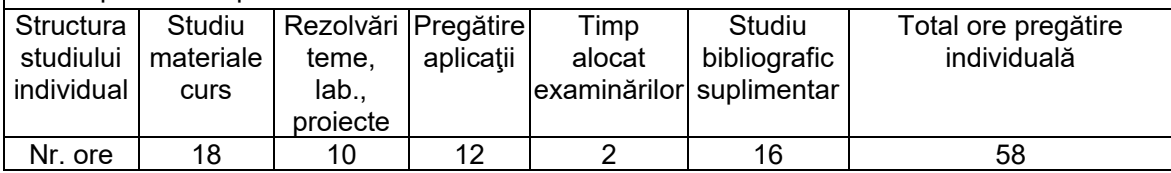

## **Bibliografie –**

- 1. V. Dobrota, *Comunicatii unificate prin cloud*, UTCN 2018, http://el.el.obs.utcluj.ro/cuc/
- 2. V. Dobrota, *Retele digitale in telecomunicatii, Volumul III: OSI si TCP/IP*, Editia a II-a. Editura Mediamira, Cluj-Napoca 2003
- 3. L.Peterson, B.Davie, *Computer Networks: A Systems Approach. Fifth Edition*, Morgan Kaufmann Publishers, 2011
- 4. R.Bryant, L.Madsen & J.Van Meggelen, *Asterisk™: The Definitive Guide. Fourth Edition*. O'Reilly Media Inc, 2013
- 5. \*\*\*, Cisco Collaboration System 12.x Solution Reference Network Designs (SRND), March  $1,$  2018,

https://www.cisco.com/c/en/us/td/docs/voice\_ip\_comm/cucm/srnd/collab12/collab12.pdf

6. K.Wallace, *Implementing Cisco Unified Communications Voice over IP and QoS (CVOICE). Fourth Edition*, Cisco Systems Inc, 2012

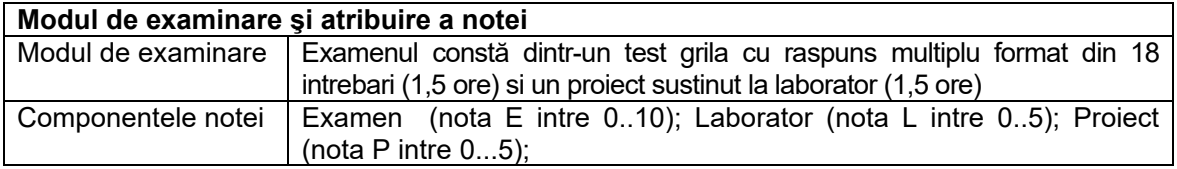

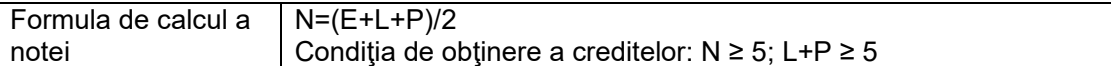

Responsabil disciplina Prof.dr.ing. Virgil DOBROTA